**Муниципальное казённое общеобразовательное учреждение Кумылженекая средняя школа №1 имени Знаменского А.Д. Кумылженского муниципального района Волгоградской области**

Введено действие Приказом директора МКОУ Кумылженской СШ№1 От *£3* мая 2016 Директор МКОУ Кумылженской СШ№1<br>Н.В. Савченко \_\_\_\_\_\_\_\_\_\_\_\_\_ \_ Н.В. Савченко

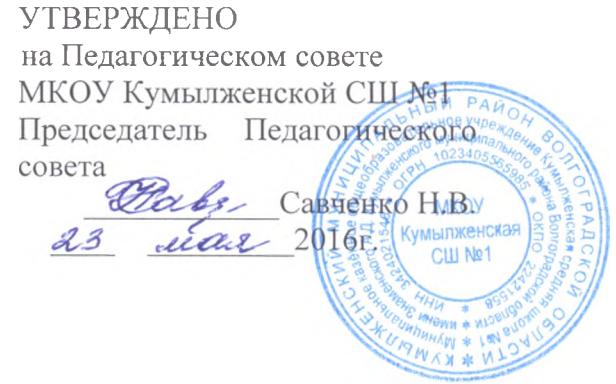

# **Положение порядке использования сети Интернет**

## **1. Общие положения**

1.1. Настоящее Положение регулирует условия и порядок использования сети Интернет через ресурсы общеобразовательного учреждения обучающимися, преподавателями сотрудниками МКОУ Кумылженекая СШ №1 (Далее - Школа).

1.2. Использование сети Интернет в Школе направлено на решение задач учебновоспитательного процесса.

1.3. Настоящее Положение регулирует условия порядок использования сети Интернет через ресурсы Школы обучающимися, преподавателями сотрудниками Школы.

1.4. При разработке Положения о порядке использования сети Интернет руководствуются: законодательством Российской Федерации;

опытом целесообразной и эффективной организации учебного процесса с использованием информационных технологий возможностей Интернета; интересами обучающихся;

целями образовательного процесса;

рекомендациями профильных органов и организаций в сфере классификации ресурсов Сети.

1.5. Использование сети Интернет в Школе подчинено следующим принципам:

соответствия образовательным целям;

содействия гармоничному формированию развитию личности;

уважения закона, авторских и смежных прав, а также иных прав, чести и достоинства других граждан пользователей Интернета;

приобретения новых навыков и знаний;

расширения применяемого спектра учебных наглядных пособий; социализации личности, введения в информационное общество.

# **2. Организация использования сети Интернет Школе.**

2.1. Вопросы использования возможностей сети Интернет в учебно-образовательном процессе рассматриваются на Педагогическом совете Школы. Педагогический совет утверждает Правила использования сети Интернет на учебный год. Правила вводится действие приказом директора Школы.

2.2. Директор Школы отвечает за обеспечение эффективного и безопасного доступа к сети Интернет в Школе, а также за выполнение установленных правил. Для обеспечения доступа участников образовательного процесса к сети Интернет в соответствии с установленным Школе Положением директор назначает своим приказом ответственного за организацию работы с Интернетом и ограничение доступа.

2.3. Во время уроков и других занятий в рамках учебного плана контроль использования обучающимися сети Интернет осуществляет преподаватель, ведущий занятие.

При этом преподаватель:

 $\chi$  .

- наблюдает за использованием компьютера и сети Интернет обучающимися;
- принимает меры по пресечению обращений к ресурсам, не имеющим отношения к образовательному процессу.

2.4. Доступ обучающихся к сети Интернет во время учебных занятий разрешается только присутствии преподавателя использованием контент-фильтра. Контроль  $\overline{B}$ использования ресурсов Интернета осуществляется данным преподавателем. Преподаватель

- наблюдает за использованием компьютера и сети Интернет обучающимися;
- принимает меры по пресечению обращений к ресурсам, не имеющих отношения к образовательному процессу;
- сообщает классному руководителю о преднамеренных попытках обучающегося осуществить обращение к ресурсам, не имеющим отношения к образовательному процессу.

2.5. При использовании сети Интернет в Школе обучающимся предоставляется доступ только тем ресурсам, содержание которых не противоречит законодательству Российской Федерации и которые имеют прямое отношения к образовательному процессу.

2.6. Пользователи сети Интернет в Школе не должны иметь возможность отключить систему фильтрации обход прокси сервера.

2.7. Принципы размещения информации на Интернет-ресурсах Школы призваны обеспечивать:

- соблюдение действующего законодательства Российской Федерации, интересов и прав граждан;
- защиту персональных данных обучающихся, преподавателей и сотрудников;
- достоверность и корректность информации.

2.8. Персональные данные обучающихся (включая фамилию и имя, класс/год обучения, возраст, фотографию, данные о месте жительства, телефонах и пр., иные сведения личного характера) могут размещаться на Интернет-ресурсах, создаваемых Школой, только письменного согласия родителей или иных законных представителей обучающихся. Персональные данные преподавателей и сотрудников Школы размещаются на его Интернет-ресурсах только с письменного согласия лица, чьи персональные данные размещаются.

2.9. В информационных сообщениях о мероприятиях, размещенных на сайте Школы без уведомления получения согласия упомянутых лиц или их законных представителей, могут быть указаны лишь фамилия и имя обучающегося либо фамилия, имя и отчество преподавателя, сотрудника или родителя.

2.10. При получении согласия на размещение персональных данных представитель Школы обязан разъяснить возможные риски последствия их опубликования. Школа не несет ответственности за такие последствия, если предварительно было получено письменное согласие лица (его законного представителя) на опубликование персональных данных.

#### **3. Использование сети Интернет Школе.**

3.1. Использование сети Интернет в Школе осуществляется в целях образовательного процесса.

3.2. По разрешению лица, ответственного за организацию Школе работы сети Интернет ограничение доступа, преподаватели, сотрудники обучающиеся вправе:

- размещать собственную информацию в сети Интернет на Интернет-ресурсах Школы;
- иметь учетную запись электронной почты на Интернет-ресурсах Школы.

### **4. Права, обязанности ответственность пользователей**

4.1. Участники образовательного процесса Школы имеют право бесплатно пользоваться доступом к глобальным Интернет-ресурсам по разрешению лица, назначенного ответственным за организацию в Школе работы сети Интернет и ограничению доступа. 4.2. К работе в сети Интернет допускаются лица, прошедшие инструктаж и обязавшиеся соблюдать Положение о порядке использования сети Интернет в Школе.

### 4.3. Пользователям запрещается:

- 4.3.1. Осуществлять действия, запрещенные законодательством РФ и Волгоградской области.
- 4.3.2. Посещать сайты, занесённые к запрещённым и тематика которых не допустимы для несовершеннолетних или нарушают законодательства Российской Федерации (порнография, эротика, пропаганда насилия, терроризма, политического и религиозного экстремизма, национальной, расовой и т.п. розни, иные ресурсы схожей направленности).
- 4.3.3. Загрузка и распространение материалов, содержащих вирусы или другие компьютерные коды, файлы или программы, предназначенные для нарушения, уничтожения либо ограничения функциональности любого компьютерного или телекоммуникационного оборудования или программ, для осуществления несанкционированного доступа, а также серийные номера к коммерческим программным продуктам и программы для их генерации, логины, пароли и прочие средства для получения несанкционированного доступа к платным ресурсам в Интернете, а также размещения ссылок на вышеуказанную информацию.
- 4.3.4. Загружать и запускать исполняемые либо иные файлы без предварительной проверки на наличие вирусов установленным антивирусным пакетом.<br>5. Передавать информацию, представляющую коммерческую
- 4.3.5. Передавать информацию, представляющую коммерческую или государственную тайну, распространять информацию, порочащую честь достоинство граждан.
- 4.3.6. Устанавливать на компьютерах дополнительное программное обеспечение, как полученное в Интернете, так и любое другое без специального разрешения.
- 4.3.7. Изменять конфигурацию компьютеров, в том числе менять системные настройки компьютера и всех программ, установленных на нем (заставки, картинку рабочего стола, стартовой страницы браузера).
- 4.3.8. Включать, выключать перезагружать компьютер без согласования ответственным за организацию в Школе работы сети Интернет и ограничению доступа.

4.3.9. Осуществлять действия, направленные на "взлом" любых компьютеров,

находящихся как в «точке доступа к Интернету» Школы, так и за его пределами.

- 4.3.10. Использовать возможности «точки доступа к Интернету» Школы для пересылки записи непристойной, клеветнической, оскорбительной, угрожающей и порнографической продукции, материалов и информации.
- 4.3.11. Осуществлять любые сделки через Интернет.

3.1. Использование сети Интернет в Школе осуществляется в целях образовательного процесса.

3.2. По разрешению лица, ответственного за организацию в Школе работы сети Интернет ограничение доступа, преподаватели, сотрудники обучающиеся вправе:

- размещать собственную информацию в сети Интернет на Интернет-ресурсах Школы;
- иметь учетную запись электронной почты на Интернет-ресурсах Школы.

### **4.Права, обязанности ответственность пользователей**

4.1. Участники образовательного процесса Школы имеют право бесплатно пользоваться доступом к глобальным Интернет-ресурсам по разрешению лица, назначенного ответственным за организацию в Школе работы сети Интернет и ограничению доступа. 4.2. К работе в сети Интернет допускаются лица, прошедшие инструктаж и обязавшиеся соблюдать Положение о порядке использования сети Интернет в Школе.

#### 4.3. Пользователям запрещается:

- 4.3.1. Осуществлять действия, запрещенные законодательством РФ и Волгоградской области.
- 4.3.2. Посещать сайты, занесённые к запрещённым и тематика которых не допустимы для несовершеннолетних или нарушают законодательства Российской Федерации (порнография, эротика, пропаганда насилия, терроризма, политического и религиозного экстремизма, национальной, расовой и т.п. розни, иные ресурсы схожей направленности).
- 4.3.3. Загрузка и распространение материалов, содержащих вирусы или другие компьютерные коды, файлы или программы, предназначенные для нарушения, уничтожения либо ограничения функциональности любого компьютерного или телекоммуникационного оборудования или программ, для осуществления несанкционированного доступа, а также серийные номера к коммерческим программным продуктам и программы для их генерации, логины, пароли и прочие средства для получения несанкционированного доступа к платным ресурсам в Интернете, а также размещения ссылок на вышеуказанную информацию.
- 4.3.4. Загружать и запускать исполняемые либо иные файлы без предварительной проверки на наличие вирусов установленным антивирусным пакетом.
- 4.3.5. Передавать информацию, представляющую коммерческую или государственную тайну, распространять информацию, порочащую честь достоинство граждан.
- 4.3.6. Устанавливать на компьютерах дополнительное программное обеспечение, как полученное в Интернете, так и любое другое без специального разрешения.
- 4.3.7. Изменять конфигурацию компьютеров, в том числе менять системные настройки компьютера и всех программ, установленных на нем (заставки, картинку рабочего стола, стартовой страницы браузера).
- 4.3.8. Включать, выключать перезагружать компьютер без согласования ответственным за организацию в Школе работы сети Интернет и ограничению доступа.

4.3.9. Осуществлять действия, направленные на "взлом" любых компьютеров,

находящихся как в «точке доступа к Интернету» Школы, так и за его пределами.

- 4.3.10. Использовать возможности «точки доступа к Интернету» Школы для пересылки записи непристойной, клеветнической, оскорбительной, угрожающей и порнографической продукции, материалов и информации.
- 4.3.11. Осуществлять любые сделки через Интернет.

4.4. Пользователи несут ответственность:

 $4.4.1.$ За содержание передаваемой, принимаемой и печатаемой информации.

 $4.4.2.$ За нанесение любого ущерба оборудованию в «точке доступа к Интернету»

(порча имущества, вывод оборудования из рабочего состояния) несовершеннолетним пользователем материальную ответственность несут его родители (законные представители), если не докажут, что вред возник не по их вине.

### 4.5. Пользователи имеют право:

 $\mathcal{A}$  .

- 4.5.1. Работать в сети Интернет в течение периода времени, определенного Положением Школы.
- 4.5.2. Сохранять полученную информацию на съемном диске (дискете, CD-ROM, флеш-накопителе).
- 4.5.3. Размещать собственную информацию в сети Интернет на Интернет-ресурсах Школы.
- 4.5.4. Иметь учетную запись электронной почты на Интернет-ресурсах Школы.